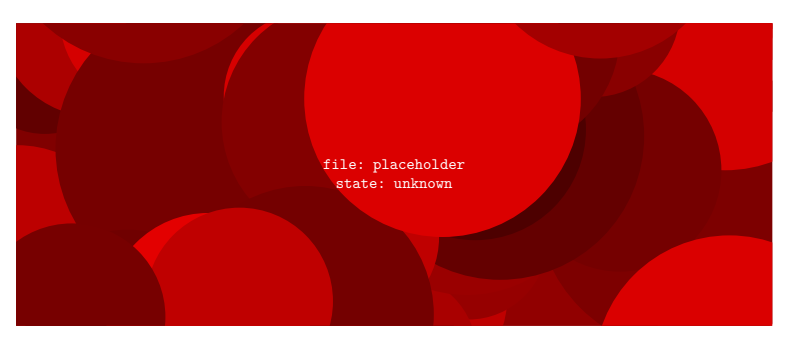

Figure 1 Centered, but not rotated

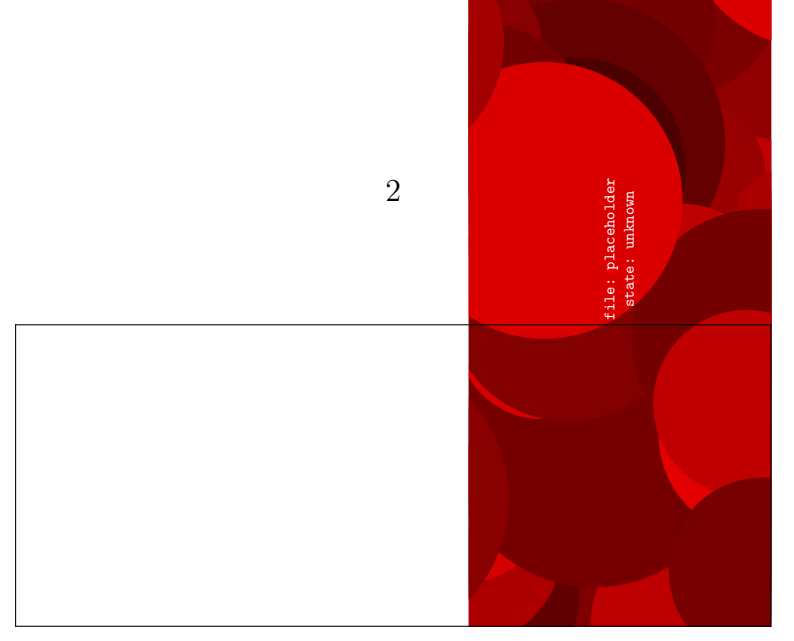

**Figure 2** Not centered and wrong frame location

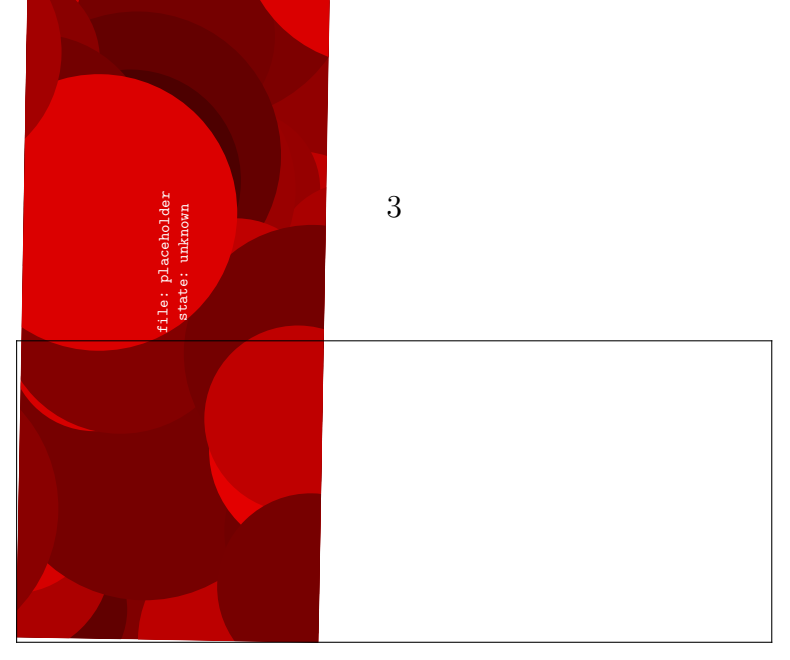

**Figure 3** Why is this one placed on the left?

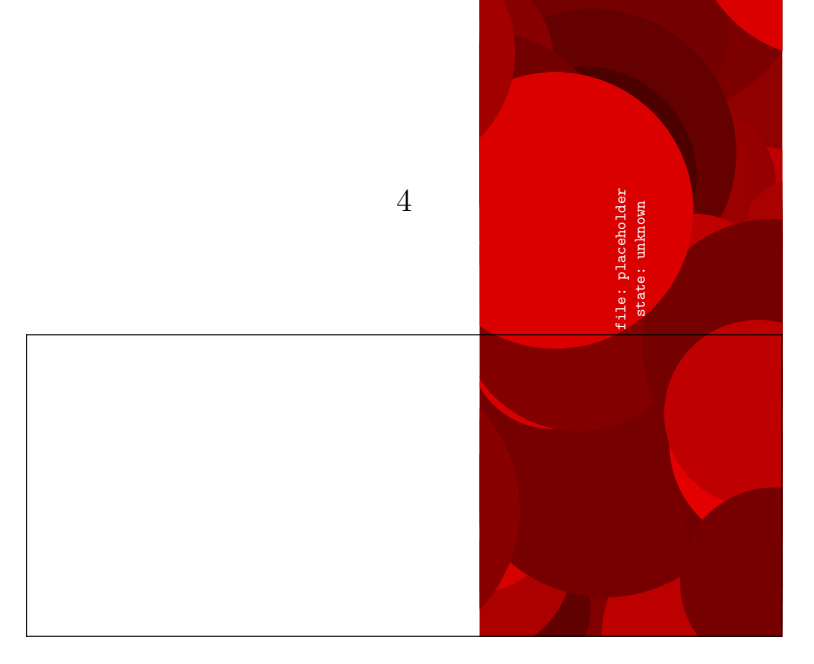

**Figure 4** Still not centered and wrong frame location

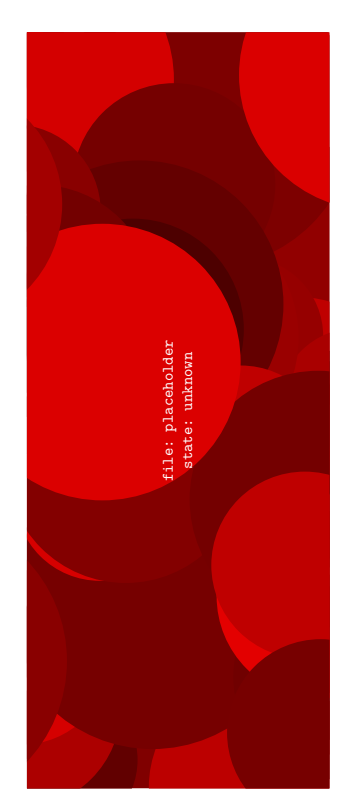

**Figure 5** This one works